# CHAPTER 6 DATABASE SYSTEM

 $\sim 1.1$ 

#### *Introduction*

This chapter will describe how collected data of industries in Bangpoo Industrial Estate is kept and how it can be retrieved to modify, update, or further use. Microsoft Access 97 is selected to be a database programme to help the user access the data. To effectively use and get the most benefits of this data, user should be familiar with this programme.

#### *Data Classification*

Collected data can be divided into three major parts. First part is the general information for example name of factory, operation time, numbers of general staff, numbers of production staff, and industrial categories. Second part is production information e.g. input materials and production process flow diagram. The last part is the waste management information such as type of waste material, quantity of waste material, and current waste management method. All this data is kept in file named "Industrial Information in Bangpoo Industrial Estate.mdb".

#### *Records Keeping*

»

In this file; "Industrial Information in Bangpoo Industrial Estate.mdb"; there are five tables which contain all information of industries in Bangpoo Industrial Estate as shown in Figure 6-1. Details of what items are kept in each table are explained as follows:

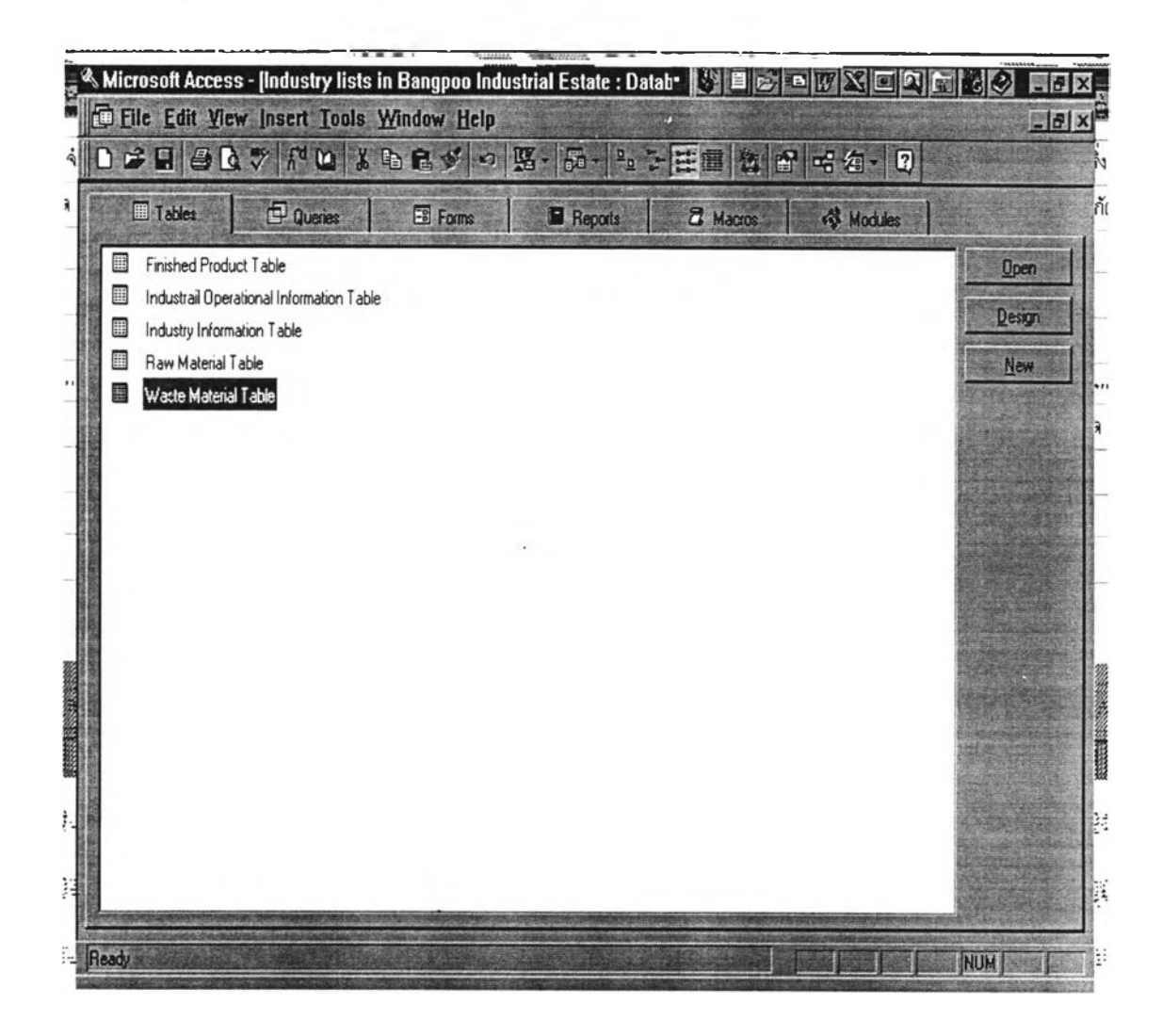

Figure 6-1 Lists of Table in file Industrial Information in Bangpoo Industrial  $Estate$ *mdb* 

#### *Industrial Information Table*

This table has eleven fields i.e. name of industries (in Thai) field, name of industries (in English) field, address field, telephone number field, telefax number field, plot number field, area field, types of activities field, industrial categories field which is based on MOI's code, major industrial category field, and location field that specify whether industry is located in General Industrial Zone (GIZ) or Export Production Zone (EPZ). When this table is opened, data will be shown as in Figure 6-2

## **Industrial Operational Table**

Name of Industry in English, operation hour per day, operation day per year, numbers of general staff, numbers of operational staff, and machinery horse power are stored in this table. Data in this table is shown in Figure 6-3.

#### Raw Material Table

This table stores information of types and quantities of raw material used by each factory. This table is shown in Figure 6-4.

## Finished Product Table

Finished products produced by each factory are kept in this table as shown in Figure 6-5.

#### **Waste Material Table**

This table keeps data of types of waste material and quantities generated by each factory. When this table is open, screen will be shown as in Figure 6-6.

|                  | Microsoft Access - [Industry Information Table   Table]<br>File Etti View Insert Format Records Tools Window Help |                |           |     |                        |                |                                    |             | - 181<br>$  \mathbb{Z}$ $\times$ |
|------------------|----------------------------------------------------------------------------------------------------|----------------|-----------|-----|------------------------|----------------|------------------------------------|-------------|----------------------------------|
|                  | $\mathbf{w}$<br>a.                                                                                                | 樱<br>m<br>Y    | 电<br>日外   |     |                        | <b>RI</b>      | 隕<br>确                             | 沼▼          | 2                                |
|                  | <b>FactoryName FactoryName (</b>                                                                                  | <b>Address</b> | Telephone | Fax | Plot number            | <b>Area</b>    | Decriptions of Act Industrial      |             | Locatio <sup>4</sup>             |
|                  | บริษัท ไทยซึม Thai Simon Saft 571 หมู่ 4 ก.: 324-0075-7, 324-0 56-D                                               |                |           |     |                        | $6 - 1 - 0$    | รองเท้านี้รภัยแคะถ< 32,33          |             | GIZ                              |
|                  | บริษัท บีเจ เร BASF (Thai) Lt 307-8 หมู่ 4 324-0518-2( 324-0 73-74, 95-96                                         |                |           |     |                        | $26 - 3 - 71$  | นลิต RESIN (เคมีภั 48(3)           |             | GIZ                              |
|                  | บริษัท โปรดร Produra Paint (586 หม่ 4 ถ.: 323-0770-3 323-0 73-D/2                                                 |                |           |     |                        | $3 - 0 - 0$    | ดีน้ำ ดีน้ำมัน ดีพ่นอุ 45(1.2.3)   |             | GIZ                              |
|                  | <u>บริษัท มอเตอ Motorwill (Thail 539 ถ.หลวง  323-9339  </u>                                                       |                |           |     | 173, 175               | $6 - 0 - 60.4$ | างค์อรถยนต์                        | 77(2)       | G <sub>1</sub> Z                 |
|                  | บริษัท สยามย์ Siam Oxydenta 403 ก.สขมวิ 323-9980-1 323-9 179                                                      |                |           |     |                        | $30 - 0 - 0$   | เคมีภัณฑ์ (โขดาไฟ 42(1)            |             | GIZ                              |
|                  | บริษัท สรข จำ Suroj Co., Ltd. 256 หมู่ 4 ต. 709-3500-1 323-9 24-1                                                 |                |           |     |                        | $1 - 0 - 25$   | ผลิตภัณฑสิงพิมพ์แ: 39              |             | GIZ                              |
|                  | บริษัท เอเรียแ Asiacandy Co. 679-82 หมู่ 332-2002                                                                 |                |           |     | $70-D$                 | $6 - 1 - 0$    | ประกอบกล่องกระดุ 39                |             | GIZ                              |
|                  | นาย ลีเซ็ง เจีย Lee Leng Aear                                                                                     |                |           |     | $G-18$                 | $5 - 3 - 93$   | ผลิตอแด๊ปเตอร์ ทรา 71              |             | GIZ                              |
|                  | นายขเกียรติ 1 Chukait Chana 663/1 ก. จริก 324-0288, 2                                                             |                |           |     | E-59                   | $1 - 3 - 20$   | น่าเชื้อโรคอุปกรณ์r 42(1),45(: EPZ |             |                                  |
|                  | นายรนา เตชะ Thana Techast 1502/1 ก.เพ. 252-6681                                                                   |                |           |     | $31-F$                 | $10 - 0 - 31$  | เครื่องดับจับแบลง 73               |             | GIZ                              |
|                  | นายบรรนาร ติ Banharn Silapa 181 ถ.พระพับ                                                                          |                |           |     | 13A/1                  | $8 - 1 - 27$   | บรรจุเคมีภัณฑ์ (โซเ 42(2)          |             | GIZ                              |
|                  | นายบัณฑิตย์   Bandit Rojrungi: 392/25 ก.ศูขุ 258-6007                                                             |                |           |     | $E-13$                 | $2 - 0 - 0$    | ผลิตและประกอบต้ำ 87(4)             |             | EP <sub>Z</sub>                  |
|                  | นายพิทักษ์ ศุภ Pitak Supanant: 114 ก.เสรี 4 : 324-7594                                                            |                |           |     | 25/2, 25/3             |                | 6-2-63.2 สิงประดิษฐ์ไม้แปรรู 37    |             | GIZ                              |
|                  | นายพิสิรุ พิเชีย Phisit Pochians: 940/11 ต.บา 208-9910                                                            |                |           |     | $E - 24$               | $2 - 0 - 88$   | ผลิตผลิตภัณฑ์พลา: 53(5)            |             | EPZ                              |
| <b>COOP RING</b> | ungstuim as Souther Sunabs 301/40 ave                                                                             |                |           |     | $73 - 0/1$<br>$-1 - 1$ | $3 - 1 - 9$    | สี่บอดเลกข์และที่บน 45             |             | G17                              |
| Datasheet View   |                                                                                                    |                |           |     |                        |                |                                    | <b>INUM</b> |                                  |

Figure 6-2 Industrial Information Table

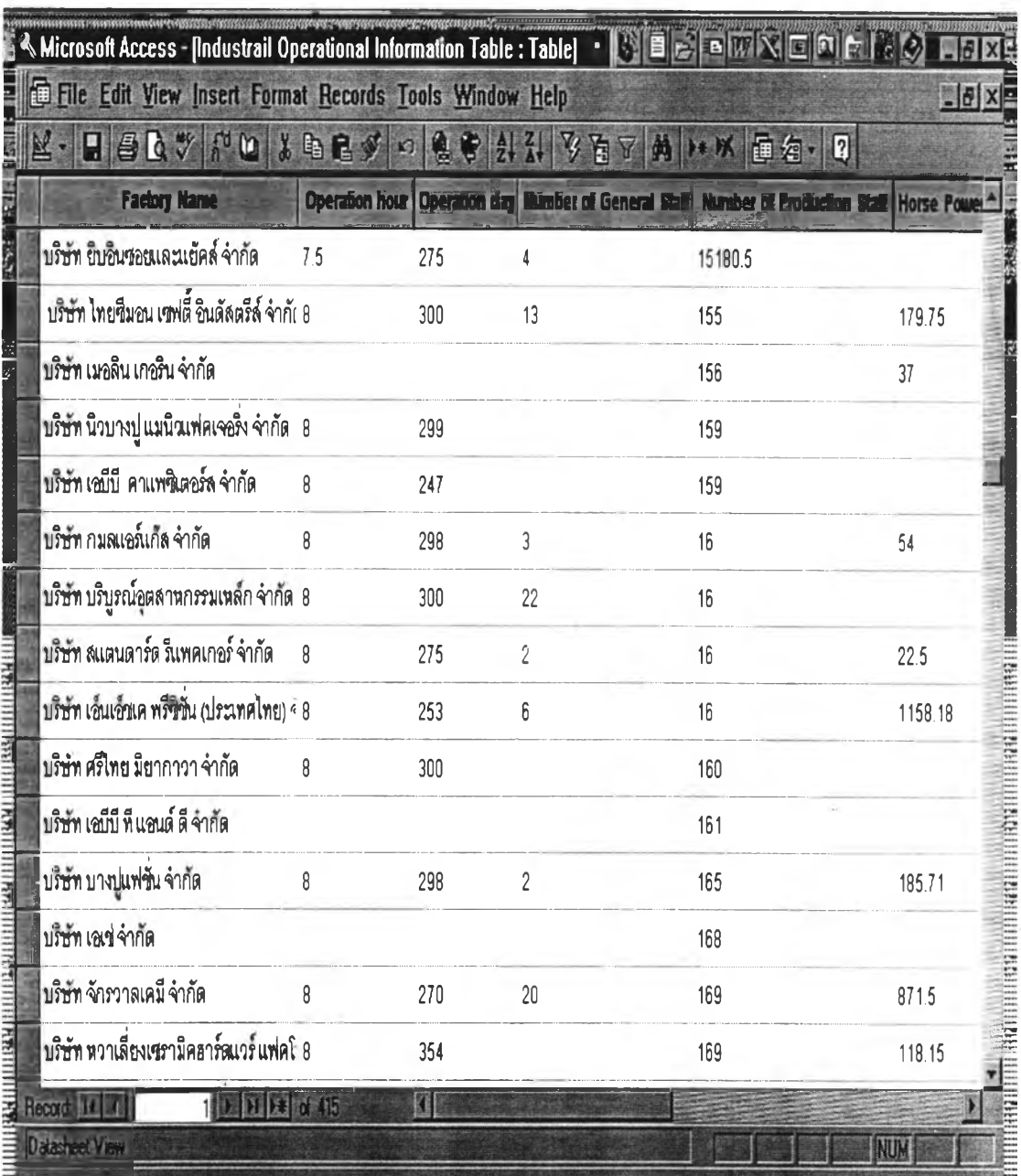

*Figure 6-3 Industrial Operational Table*

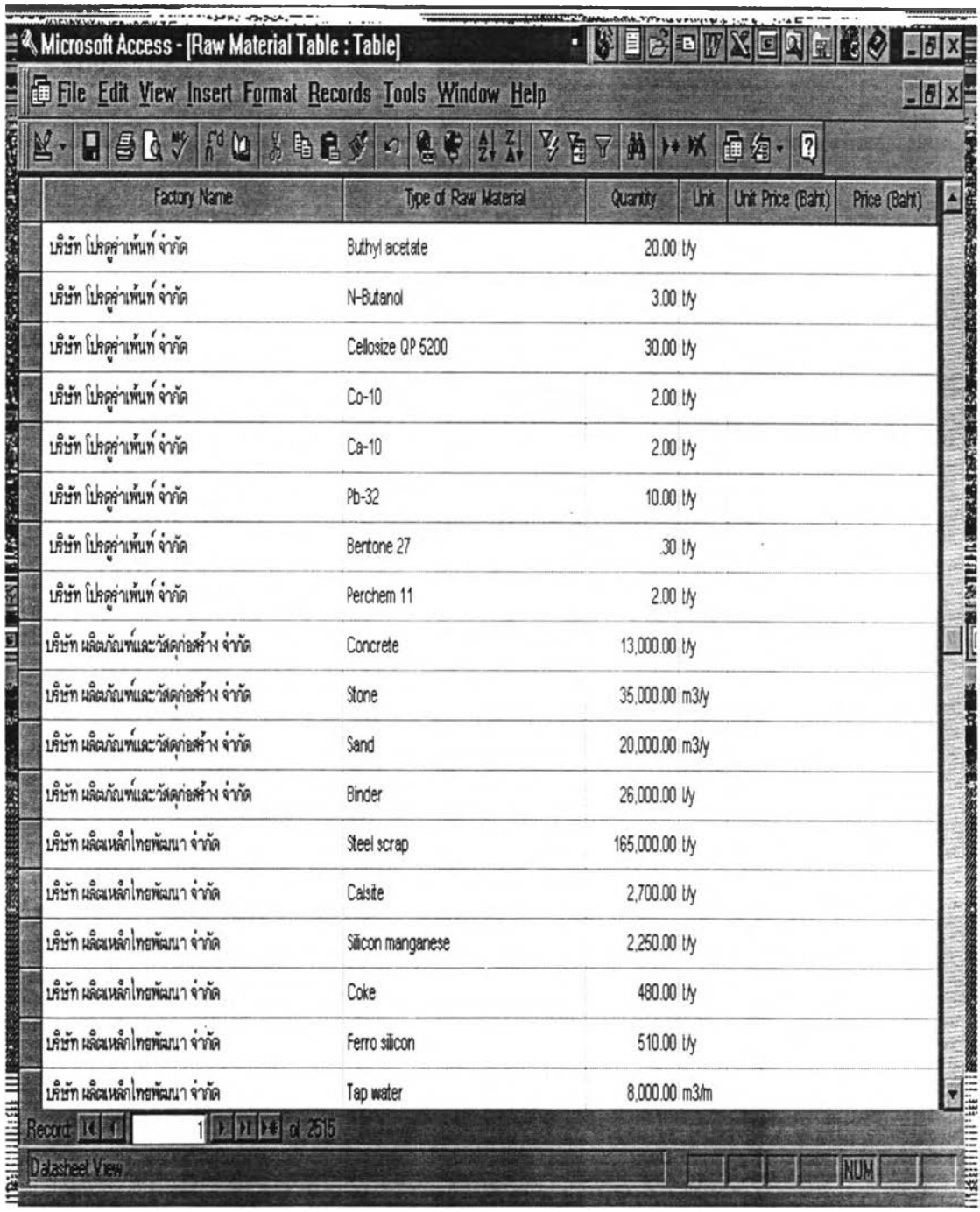

 $\sim$ 

*Figure 6-4 Raw Material Table*

 $\sim$ 

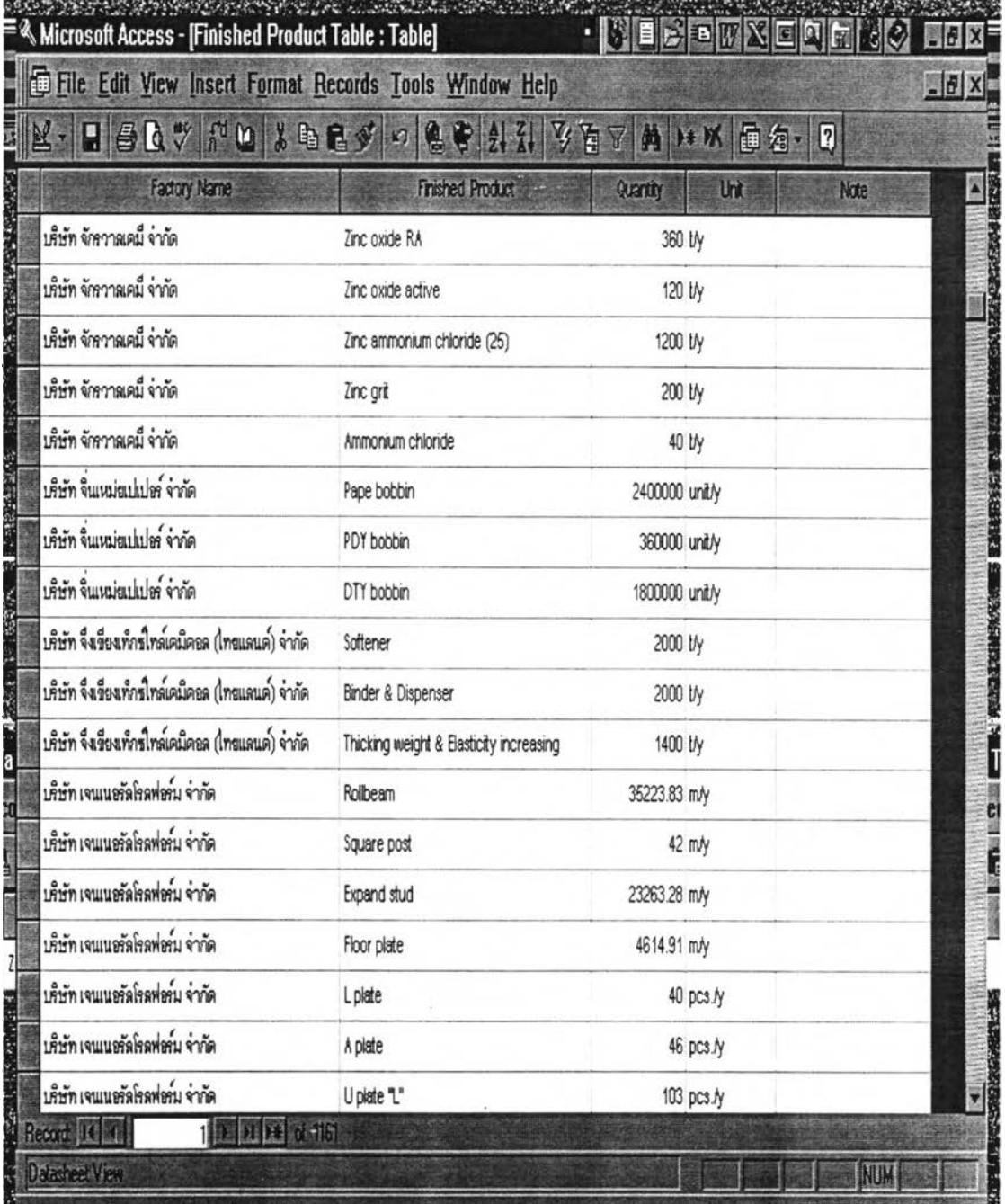

*Figure 6-5 Finished Product Table*

 $\frac{1}{\sqrt{2}}$ 

 $\sim$   $\times$ 

| File Edit View Insert Format Records Tools Window Help<br>日本氏の評価はももダのもやままや百了角トメ通名・日 |               |            |                    |        |         |                                                     |         | $-6 \times $ |
|-------------------------------------------------------------------------------------|---------------|------------|--------------------|--------|---------|-----------------------------------------------------|---------|--------------|
| <b>Factory Name</b>                                                                 | Type of waste | Quantity   | Unit               |        |         | Transportatio Unit cost 1 Treatment Fee Unit cost 2 |         | Service by   |
| บริ <del>ษัท</del> โกซูดาเซอิจำกัด WWTP sludge                                      |               |            | 100 kg/month       |        |         |                                                     |         |              |
| บริ <del>ษัท</del> โกซูดาเซอิจ่ากัด Plastic bag scra                                |               |            | 10 kg/month        |        |         |                                                     |         |              |
| บริษัท โกเบมิกไวร์ (ประเ <sup>.</sup> Pigment solid                                 |               |            | 20 t/month         |        |         |                                                     |         | GENCO        |
| บริ <del>ษั</del> ท โกเบมิกไวร์ (ประเ <sup>.</sup> WWTP sludge                      |               |            | 85 kg/month 761.75 |        | Baht/kg | 1629                                                | Baht/kg | <b>GENCO</b> |
| บริษัท โกเบมิกไวร์ (ประมาSpent acid                                                 |               |            | 5 t/month          | 491.75 | Baht/kg | 1324                                                | Baht/kg | <b>GENCO</b> |
| บริ <del>ษัท</del> โกเวล จำกัด                                                      |               |            |                    |        |         |                                                     |         |              |
| บริษัท คราวน์คอร์คแอนธ์ Aluminium scraf                                             |               | 11.132 tly |                    |        |         |                                                     |         | Sell         |
| บริษัท ครึเอขึ้นคอร์ปอเราั                                                          |               |            |                    |        |         |                                                     |         |              |
| บริษัท คลาเรียนท์เคมีคัล Degraded chen                                              |               |            | 7 t/d              |        |         |                                                     |         |              |
| บริษัท คลาเรียนท์เคมีคัล Used container                                             |               |            | 200 kg/d           |        |         |                                                     |         |              |
| บริ <del>ษั</del> ท คลาเรียนท์เคมีคัล Steel and plastic                             |               |            | .1 m3/d            |        |         |                                                     |         | Sell         |
| บริษัท คลาเรียนท์เคมีคัล Hydrocarbon & I                                            |               | 6108.5 kg  |                    |        |         |                                                     |         |              |
| บริ <del>ษั</del> ท คลาเรียนท์เคมีคัล Degraded dye                                  |               | 669.8 kg   |                    |        |         |                                                     |         |              |
| บริษัท คอนเซพท์แมนูเฟเ                                                              |               |            |                    |        |         |                                                     |         |              |
| บริษัท คอมพาสล์อีสต์อิน                                                             |               |            |                    |        |         |                                                     |         |              |

Figure 6-6 Waste Material Table

### *Structure of Information System*

To allow the user do with the interested information, information system has been designed. The structure of information system is shown in Figure 6-7.

![](_page_7_Figure_2.jpeg)

*Figure 6-7 Structure of Information System of Industries in Bangpoo Industrial E s ta te*

User can easily access the information by clicking the button as he want which is shown on the main menu form as in Figure 6-8. When user access to it, there are three choices to select i.e. edit information, search information and quit the programme.

#### Edit menu

This menu will help user to do as follow :

- $\triangleright$  delete information of industries which are close their operation;
- $\triangleright$  update information of industries; and
- $\triangleright$  add information of newly industries which operate in Bangpoo Industrial Estate.

After every thing is done, user can go back to main menu.

#### Search menu

User can find information by using one of the following item in search menu :

 $\triangleright$  industry name;

- $\geq$  industry code;
- $\triangleright$  raw material; or
- $\geq$  waste material.

Figure 6-9 shows the window of this menu.

Procedure to search information are explained in below.

- 1. Open Microsoft Access programme.
- 2. Open file "Industrial Information in Bangpoo Industrial Estate.mdb".
- 3. Open Main Menu form.
- 4. Click Search button. Window will be changed into Figure 6-9.
- 5. Choose type of search as require and click that button.
- 6. If search by industrial code is selected, window as in Figure  $6-10$  is shown. Then type industrial category in the box for example type 43. Then, Figure 6-11 is shown. Next question will ask location of interested factories whether in General Industrial Zone (GIZ) or in Export Processing Zone (EPZ). In this case choose GIZ. Click OK. The result will be shown as in Figure 6-12.

For searching by raw material or waste material, it can be done as above procedures except type raw material or waste material instead of industrial code. Figure 6-13 to Figure 6-16 show the windows of searching by raw material. Figure 6-17 to Figure 6-20 show the window of searching by waste material.

![](_page_9_Picture_0.jpeg)

Figure 6-8 Window of Main Menu

![](_page_10_Figure_0.jpeg)

Figure 6-9 Window of Search menu by using industrial code

![](_page_10_Picture_38.jpeg)

*Figure 6-10 Window of entering parameter value of Search menu by using industrial co d e*

![](_page_11_Picture_239.jpeg)

*Figure 6-11 Window of entering interested location of Search menu by using industrial* code

| Microsoft Access - [List Industries according to industrial category : Select Query] |                                                                                              |                     |                      | $ .\vert$ $\theta$ $ $                           |
|--------------------------------------------------------------------------------------|----------------------------------------------------------------------------------------------|---------------------|----------------------|--------------------------------------------------|
|                                                                                      | File Edit View Insert Format Records Tools Window Help                                       |                     |                      | $\Box$ $F$ $\times$                              |
| $\alpha$ $\alpha$                                                                    | 胆<br>$*$ bev<br>$\omega$                                                                     | K)                  | 月                    | $\left[ 2\right]$<br>m                           |
| FactoryName (in English)                                                             | FactoryName (in Thai)                                                                        | Telephone<br>Fax    | Industrial Categorie | Decriptions of Activity                          |
|                                                                                      | Agproripac Industry Co., L <mark> บริษัท แอ็กโพร</mark> ิแพ็กซ์ อินดัสะ 709-3525-7  709-3000 |                     | 43(1.2)              | <b>ผสมและแบ่งบ<del>า</del>รจุสารเคมี</b> ก       |
| Agro (Thailand) Co., Ltd.                                                            | บริษัท แอ็กโกร (ประเทศไทย 324-0515-6 305-2487                                                |                     | 43(1), 42(1)         | ปุ๋ยและยาปราศัตรูพืช แบ่ง:                       |
| Byer Laboratory Co., Ltd. เห็นที่ ในเออร์แลบอแรตอรี่ < 323-9780                      |                                                                                              | 323-0604            | 43(1)                | ยากำจัดแมลงในบ้านเรือน                           |
| Byer Thai Co., Ltd.                                                                  | บริษัท ใบเออร์โทย จำกัด                                                                      | 323-9780.3 323-0604 | 43(1)                | ยาปราบศัตรพืช และปุ๋ย                            |
|                                                                                      | Dupont (Thailand) Co., Ltc บริษัท ดูปองท์ (ปทท.) จำกัด                                       |                     | 43                   | เคมีภัณฑ์เกษตร                                   |
|                                                                                      | Hightechgroup Chemical ( บริษัท โฮเทคกรุ๊พ เคมีคอล ร 416-4071                                |                     | 43(2)                | แบ่งบรรจุยาป้องกันกำจัดศั                        |
|                                                                                      | Mascot Agridustrial Co., Li เห็น้า มาสคอท อะกรีดัสเตร์ 236-1551                              |                     | 43                   | ปุ๋ยและยาปราศัตรูพืช                             |
|                                                                                      | MC Agro Chemicals Co., ไ บริษัท เอ็ม.ซี. จะโกรเคมิคอร 709-4517-9                             |                     | 43(2)                | าะคนะ่านและแบ่งบรร <i>จ</i> ุ                    |
| Nap Stoler Co., Ltd.                                                                 | บริษัท แน็ป สโตลเลอร์ จำกัด 237-6540-2                                                       |                     | 43(1)                | ปุ๋ยนาและอาหารเสริมพืช                           |
|                                                                                      | Pato Chemical Industry Pu <mark>บริษัท พาโตเคมีถุตสาหกรร</mark> ม 324-0890-1 324-0187        |                     | 43(1)                | ยาปราบศัตรูพืช                                   |
| Q Fac Co., Ltd.                                                                      | บริษัท คิวแฟค จำกัด                                                                          | 323-0950-1 323-0951 | 43(2)                | ผสมและบรรจุสารเคมีกำจัด                          |
|                                                                                      | Rhone Poulenc Agro (Thai บริษัท โรหน ปูแลงด์ จะโกร 324-0462-3 324-0461                       |                     | 43(2)                | เก็บรักษาและผสมแบ่งบ <del>ร</del> ร <sup>เ</sup> |
|                                                                                      | SC Johnson & Son Co., Ltd บริษัท เอส.ซี. ยอนนสัน แอน 319-1879                                |                     | 43,47(1),48(2)       | ยากาจัดแมลง ผลิตภัณฑบ                            |
|                                                                                      | Standard Repacker Co., ป เห็นท สแตนดารดรีแพคเกร 324-0551                                     | 709-3587            | 43(2)                | แบ่งบ <del>ร</del> รจุยาป้องกันกำจัดด้           |
| Strang Cron Co Itd                                                                   | 1811n xxxn population 749-0618-9<br>$1$ $B$ $u$ $M$ $V$                                      |                     | A3(2)                | <u>แบ่งเลองสายเอป็อยไม่บึก</u>                   |
| ecord 14 4<br>atasheet View                                                          |                                                                                              |                     |                      | NI II                                            |

*Figure 6-12 Window of Results from Search menu by using industrial code*

![](_page_12_Figure_0.jpeg)

Figure 6-13 Window of Search menu by using raw material

![](_page_12_Picture_41.jpeg)

Figure 6-14 Windows of entering parameter value of Search menu by using raw material

![](_page_13_Figure_0.jpeg)

*Figure 6-15 Window of entering interested location of Search menu by using raw m a te ria l*

| Microsoft Access - [Raw Material Search : Select Query]<br>File Edit View Insert Format Records Tools Window Help<br>圖 |                                                             |                           |              |               |                            | $ F$ $X$<br>$-17 \times$ |
|----------------------------------------------------------------------------------------------------|-------------------------------------------------------------|---------------------------|--------------|---------------|----------------------------|--------------------------|
| $A^*$<br>H                                                                                                    | $f'$ to $\mathbb{R}$ to $f$ of $\mathbb{R}$ of $\mathbb{R}$ | 信号                        | $2\sqrt{21}$ | 公园人           | 蔛                          | 0                        |
| FactoryName (in English)                                                                                               | FactoryName (in Thai)   Type of Raw Material                |                           | Quantity     | Unit          | Telephone                  | Fax                      |
| Ito (Thailand) Co., Ltd.                                                                                               | บริษัท อีโต้ (ประเทศไทย) จ Special steel                    |                           |              |               | 324-0599                   | 324-0294                 |
| Pantila Co., Ltd.                                                                                                    | บริษัท ภัณฑิลา จำกัด                                        | Steel plate & cable       |              |               | 374-4648-52                |                          |
| Srithaimiyakawa Co., Ltd. ่ <mark>นริษัท ศรีไทย มียากาวา จ๋า</mark> Mild steel                                         |                                                             |                           | 1.00 t/y     |               | 324-0425-6                 | 324-0427                 |
| Mae Mae Industrial Co., Lti บริษัท แม แม อินดัสเตรียล Stainless steel plate                                            |                                                             |                           |              | $2.00$ ream/y | 324-0229,324-324-0297      |                          |
| Constuction Cost Consulta หจก. คอนสตรัคขั้นคอสท์ค Sheet steel                                                          |                                                             |                           | 3.19 t/y     |               |                            |                          |
| Valcao Industries (Thailand บริษัท วัลคัว อินดัสตรีส์ (ปา Stainless steel                                              |                                                             |                           | 3.20 t/y     |               | 324-0400-1                 | 324-0787                 |
| Phillip Electronics (Thailand บริษัท ฟิลิปส์ อิเล็กทรอนิกส์ Steel wire                                                 |                                                             |                           | 4.20 t/y     |               | 709-3300, 709-323-0732, 70 |                          |
| TTA Co., Ltd.                                                                                                    | บริษัท ที่ที่เอ จำกัด                                       | Stainless steel coil 0.3' | 6.00 t/y     |               | 324-0338, 709-324-0022     |                          |
| NHK Gasket (Thailand) Co บริษัท เอ็นเอชเค แกสเก็ต (1 Steel, copper plate                                               |                                                             |                           | 8.00 t/y     |               | 323-0824-2                 | 323-0823                 |
| Siri Metal Work Partnership ห้างหุ้นส่วนจำกัด สีริเมทัลเ $^{\sharp}$ Stainless steel, Steel                            |                                                             |                           | 10.00 t/y    |               | 212-1896, 3169             |                          |
| Daiwa Circuit Module (Tha บริษัท โดวาเซอร์กิจโมดูล (I Steel                                                            |                                                             |                           | 15.60 t/y    |               | 709-4585-8                 | 709-4590                 |
| ABB Distribution Co., Ltd. นริษัท เอมีบี ดิสทรีบิวขัน จ่ Steel plate                                                   |                                                             |                           | 22.00 t/y    |               | 324-0505                   | 324-0503                 |
| Thai Fujioka Co., Ltd.                                                                                                 | บริษัท ไทย ฟูจิโอกะ จำกัด Steel                             |                           | 24.00 t/y    |               | 324-0905-6                 | 324-0604                 |
| Thai Nikko Metal Industry ( บริษัท โทย นิกโก้ เมตัล จินต Stainless steel plate                                         |                                                             |                           | 24.00 t/y    |               | 324-0430-1, 70 324-0430    |                          |
| <u> Samart Machinery Co., Itd เคิร์ท สาบาลอแบสสี่บเบลลี่ Stainless steel</u><br>Record 14 4                            | 相遇<br>ot73                                                  |                           | 25.00 Hz     |               |                            |                          |
| <b>Datasheet View</b>                                                                                                  |                                                             |                           |              |               | <b>NUM</b>                 |                          |

*Figure 6-16 Window of Results from Search menu by using raw material*

![](_page_14_Picture_0.jpeg)

*Figure 6-17 Window of Search menu by using waste material* 

| <b>Enter Parameter Value</b>        |
|-------------------------------------|
| What is the type of waste material? |
|                                     |
| Cancel                              |
|                                     |

*Figure 6-18 Windows of entering parameter value of Search menu by using waste material* 

![](_page_15_Figure_0.jpeg)

*Figure 6-19 Window of entering interested location of Search menu by using waste material*

| File Edit View Insert Format Records Tools Window Help   | Microsoft Access - [Waste Material Search : Select Query] |                            | ·   VIE 51<br>BIN      | d        | $-6x$ |
|----------------------------------------------------------|-----------------------------------------------------------|----------------------------|------------------------|----------|-------|
| $f^d$ (c)<br>$A \bullet A$                               | 3日にジ<br>E)                                                | $\boldsymbol{\mathcal{L}}$ | 百了<br>繭                | 0<br>面包  |       |
| FactoryName (in English)                                 | Tipe of waste                                             | Quantity<br>Link           | Telephone              | Fax      |       |
| May Ao Foods Co., Ltd.                                   | Aluminium scrap                                           | .36 L/y                    | 323-1411-2             | 709-4262 |       |
| ABB T&D Co., Ltd.                                        | Aluminium scrap                                           | .8 t/y                     | 324-0505               | 324-0822 |       |
| ABB T&D Co., Ltd.                                        | Aluminium scrap                                           | 8 ty                       | 324-0505               | 324-0822 |       |
| Airtech Industry Co., Ltd.                               | Aluminium scrap                                           | 3 <sub>ty</sub>            | 323-0931-3             | 323-0934 |       |
| Crown Cork and Seal (Thailand) Co., Ltd. Aluminium scrap |                                                           | 11.132 t/y                 | 323-9058-9, 709-3971-8 | 323-9513 |       |
| Suitsuwan Co., Ltd.                                      | Aluminium scrap                                           | 25.2 Ly                    | 323-9435               | 323-9683 |       |
| Thai refrigeration Components Co., Ltd.                  | Aluminium scrap                                           | 336 LV                     | 324-0380, 324-0555-6   | 324-0554 |       |
| Thai Fujioka Co., Ltd.                                   | Aluminium scrap                                           | 600 kg/y                   | 324-0905-6             | 324-0604 |       |
|                                                          |                                                           |                            |                        |          |       |
|                                                          |                                                           |                            |                        |          |       |

*Figure 6-20 Window of Results from Search menu by using waste material*